## Vision 3D pour robots

Ludovic Hofer - Antoine Billy

L'objectif de ce projet est de concevoir un robot suiveur (c'est à dire un robot pouvant suivre une personne en respectant une certaine distance) de son algorithmique à son implémentation sur un système mobile à roues.

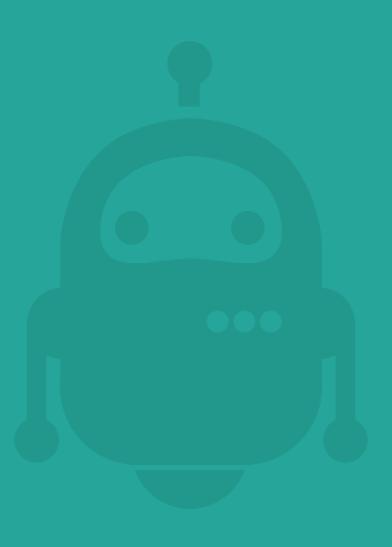

# Infos pratiques

https://www.labri.fr/perso/lhofer/index.php?page=teaching/projets\_technologiques

### Premier semestre

Développer une application de stéréovision

- $\bullet$  6 TP (12 séances)
- Note  $\overline{\text{final}}$ : 0.6 TP  $+$  0.4 Projet
- 5 meilleurs sur 6
- Rendus respectant strictement la deadline
- Avec tous les membres en copie
- $\bullet$  C++, Qt et openCV

# Introduction à openCV

### Open Computer Vision

OpenCV est une bibliothèque de traitement d'images open sources originellement créée par Intel.

Disponible en  $C, C++$  et python

Dernière version 4.1.1

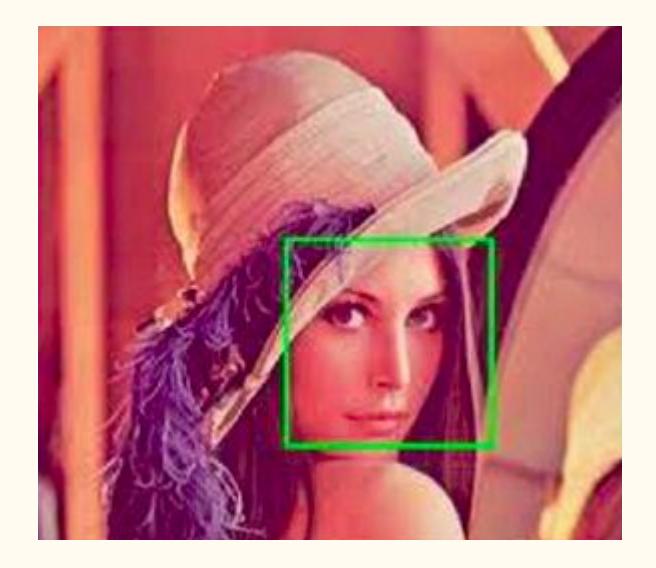

### Exemples d'applications

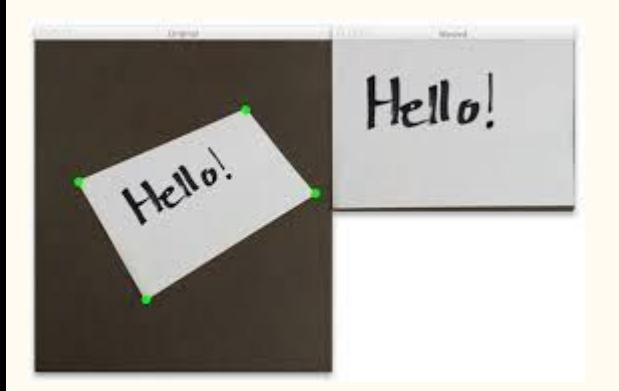

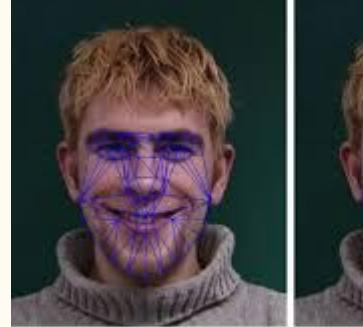

Initial configuration

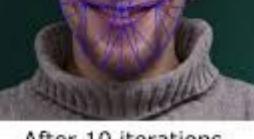

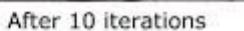

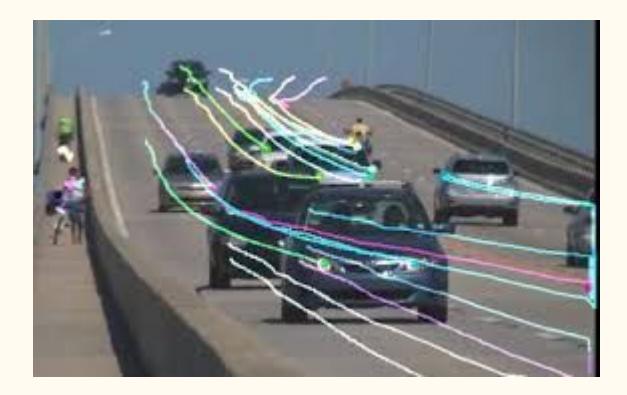

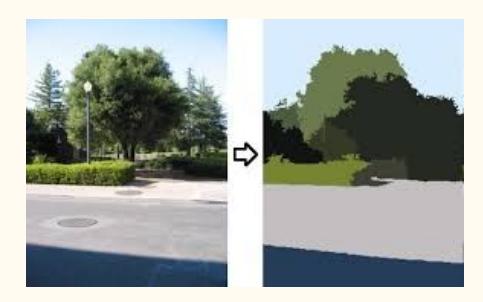

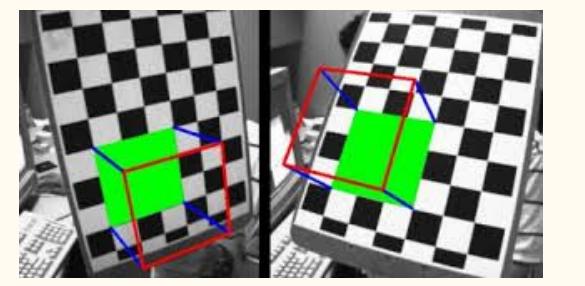

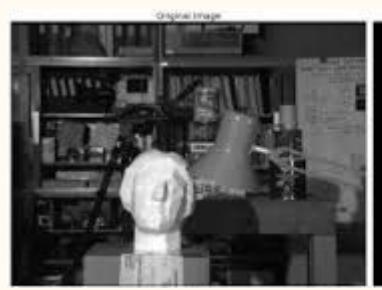

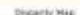

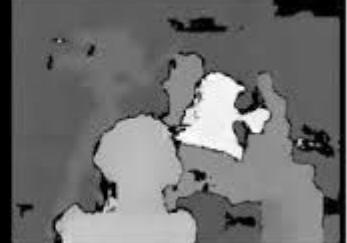

#### Structures de base

- **Point, Point2f**  2D Point
- **Size**  2D size structure
- **Rect** 2D rectangle object
- **Mat** image object

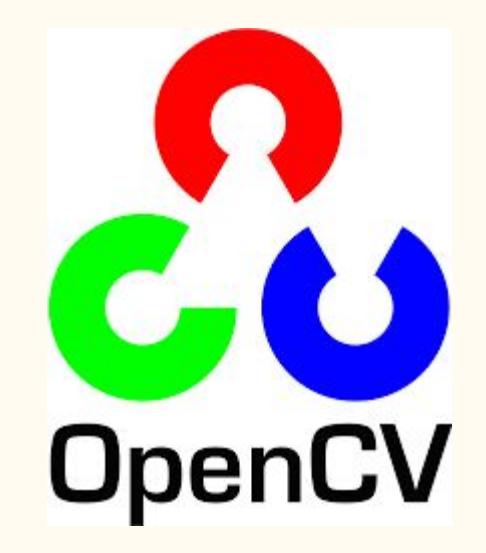

#### cv::Mat

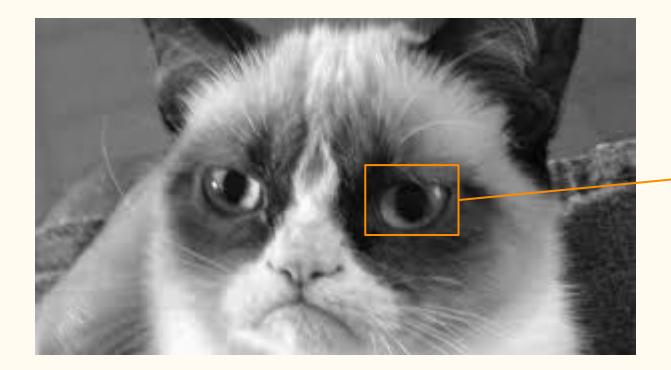

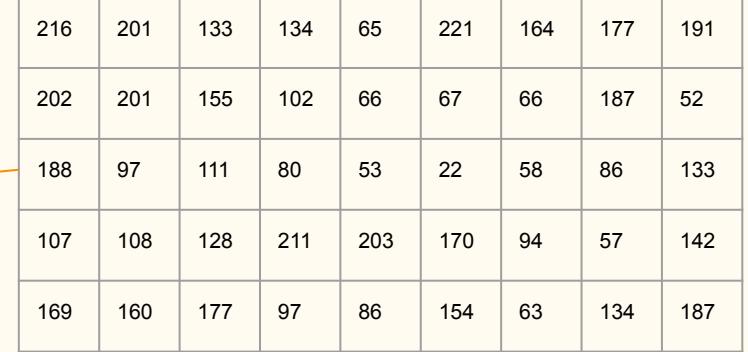

#### cv::Mat

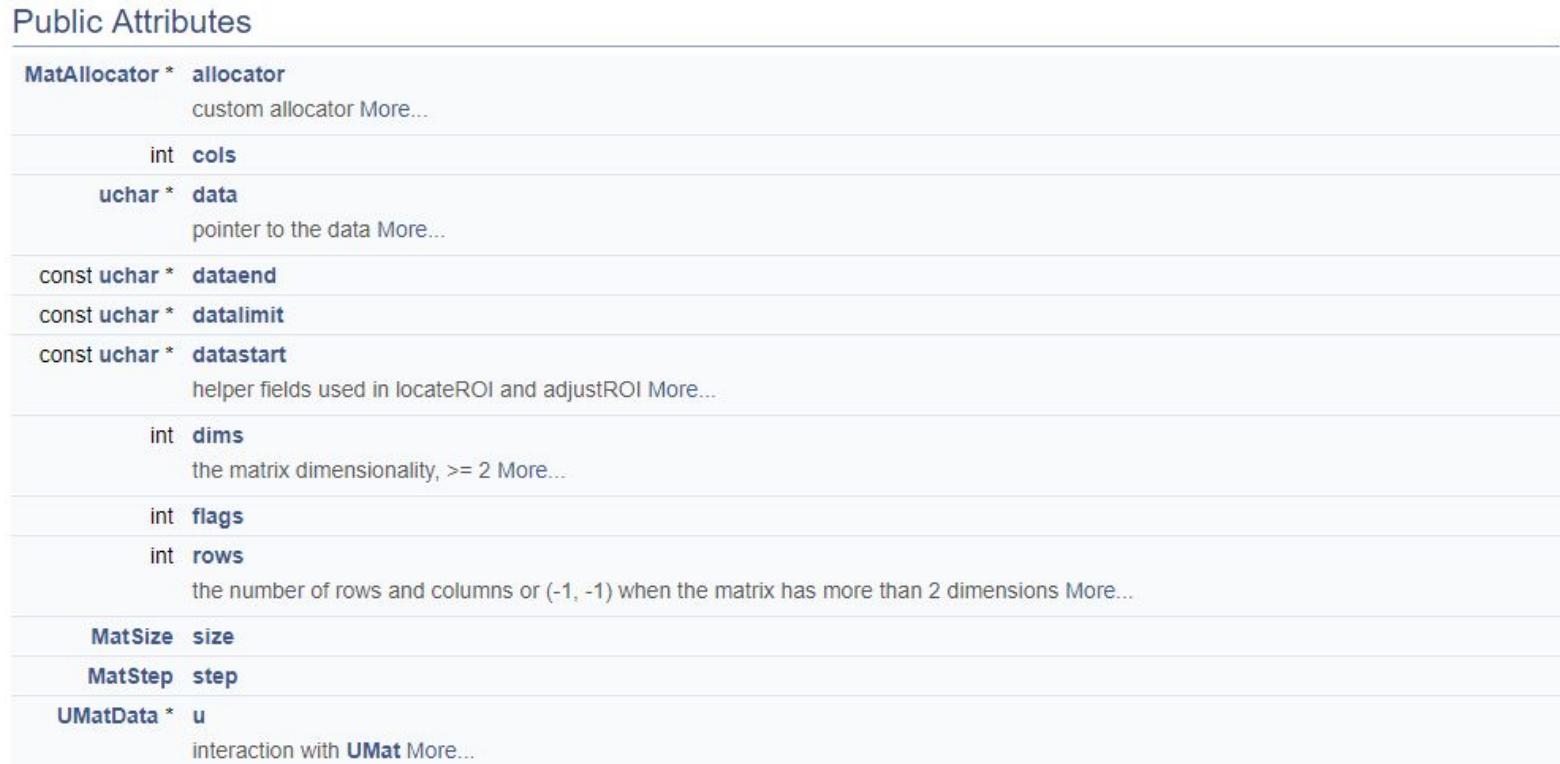

#### $cv::Mat$

- Mat. $at$   $\leq$  datatype $\geq$  (row, col) [channel] returns pointer to image location
- Mat.channels() returns the number of channels
- Mat. **clone**() returns a deep copy of the image
- Mat.create(rows, cols, TYPE) re-allocates new memory to matrix
- Mat. $\mathsf{cross}(\leq \mathsf{Mat}>)$  computes cross product of two matricies
- Mat. **depth** $()$  returns data type of matrix
- Mat.  $dot(\leq Mat)$  computes the dot product of two matrices

# **TP 1** - Manipuler des images avec openCV